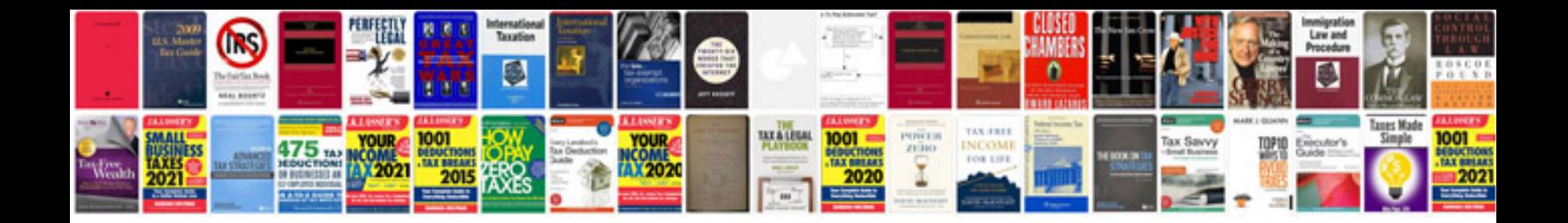

**Css tutorial with examples free download**

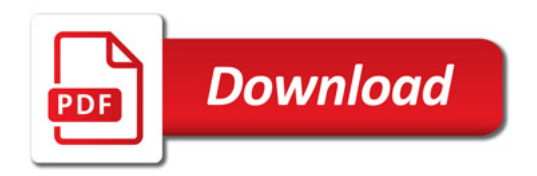

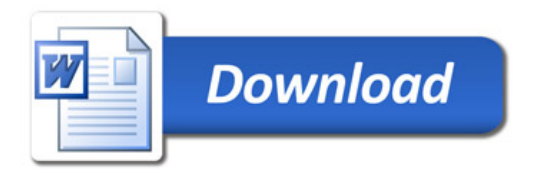